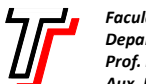

- 1. Crie a função **iterativa** ordenada(L), que devolve 1 se a lista L estiver ordenada de forma crescente e sem itens repetidos (ou 0, caso contrário).
- 2. Para cada caso a seguir, crie uma versão **recursiva** e uma versão **iterativa**:
	- (a) Crie a função insere\_sem\_repeticao(x,  $\&L$ ), que insere o item x na lista ordenada L, somente se x ainda não estiver em L(caso x já esteja armazenado em L, nada precisa ser feito).Use a função no() para criar os nós.
	- *(b)* Crie a função remove\_toda\_ocorrencia(x,&L), que remove toda ocorrência do item x na lista ordenada L. Use a função a seguir para eliminar/descartar os nós da lista ordenada:

```
Item descarta(Lista *L) { 
   if( *L == NULL ) abort();
   Lista n = *L;
   Item x = n->item;
   *L = n->prox; free(n); 
    return x; 
}
```
*(c)* Crie a função remove\_maximo(&L), que remove e devolve um item máximo da lista ordenada L. Use a função descarta(&L), definida no exercício anterior, para eliminar/descartar o nó da lista ordenada.